# **МЕТОДИЧНІ ВКАЗІВКИ до виконання курсової роботи з дисципліни**

**«Фінансові основи організації власного бізнесу» для студентів денної та заочної форм навчання спеціальності 073 «Менеджмент»**

 Міністерство освіти і науки України Вінницький національний технічний університет

# МЕТОДИЧНІ ВКАЗІВКИ до виконання курсової роботи з дисципліни «**Фінансові основи організації власного бізнесу**» для студентів денної та заочної форм навчання спеціальності 073 «Менеджмент»

Вінниця ВНТУ 2021

Рекомендовано до друку Методичною радою Вінницького національного технічного університету Міністерства освіти і науки України (протокол № 2 від 22.10.2021 р.)

Рецензенти: Л. О. Нікіфорова, кандидат економічних наук, доцент Ю. В. Булига, кандидат технічних наук, доцент

Методичні вказівки до виконання курсової роботи з дисципліни «Фінансові основи організації власного бізнесу» / Уклад. В. В. Джеджула, І. Ю. Єпіфанова. – Вінниця : ВНТУ, 2021. – 32 с.

У методичних вказівках розглянуто вимоги до курсової роботи з дисципліни «Фінансові основи організації власного бізнесу» для студентів денної та заочної форм навчання, зокрема, зміст, структуру курсової роботи, оформлення, базову тематику, а також рекомендовану літературу.

## **3MICT**

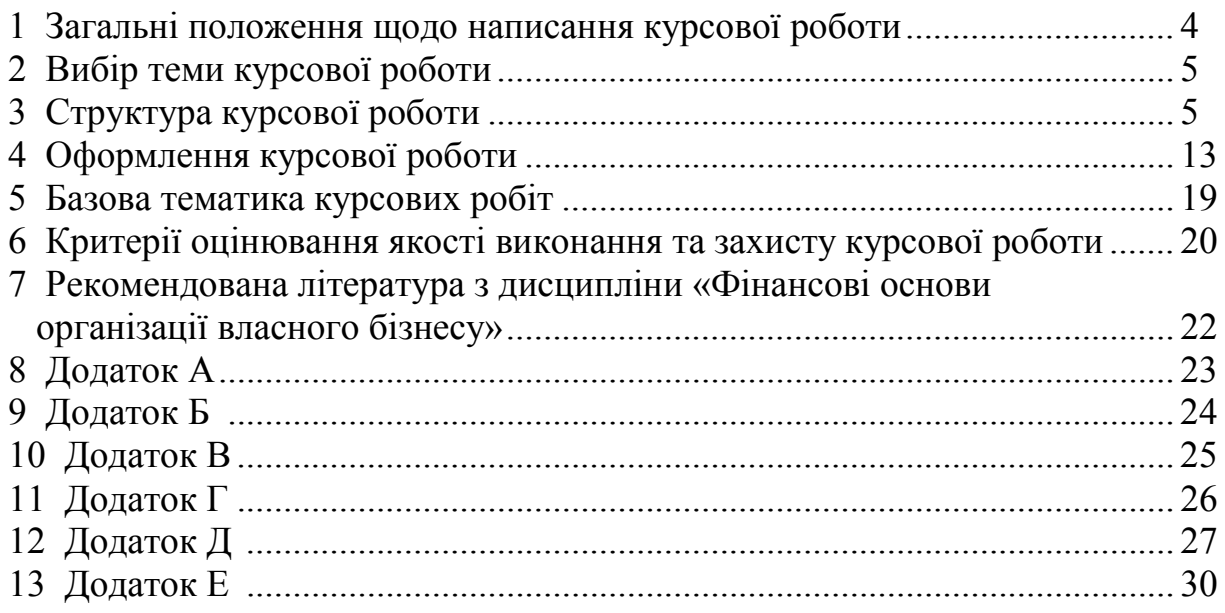

#### **1 ЗАГАЛЬНІ ПОЛОЖЕННЯ ЩОДО НАПИСАННЯ КУРСОВОЇ РОБОТИ**

Навчальна дисципліна «Фінансові основи організації власного бізнесу» формує систему теоретичних знань з основ та методології фінансових основ організації власного бізнесу в студентів напрямку підготовки «Менеджмент».

Основними завданнями вивчення дисципліни є

- отримання навичок з прогнозування грошових потоків підприємства;

- аналізувати фінансові ризики;

- прогнозувати грошові потоки для забезпечення стабільного функціонування підприємств;

- формувати стратегію ефективного розміщення фінансових ресурсів підприємства;

- управляти дебіторською заборгованістю підприємства;

- управляти запасами підприємства;

- контролювати ефективність фінансового управління.

- вивчення особливостей оподаткування малих підприємств.

Метою написання курсової роботи з дисципліни «Фінансові основи організації власного бізнесу» є закріплення теоретичних знань з курсу, вміння застосовувати їх для вирішення конкретних практичних задач, придбання навичок роботи з літературою, бухгалтерськими та статистичними даними.

У процесі її написання студент показує рівень набутих знань, тобто уміння працювати з формами фінансової звітності підприємств та літературними джерелами, а також логічно порівнювати отриману в результаті оцінювання фінансового стану підприємства інформацію та формулювати відповідні висновки із результатів дослідження.

Курсова робота виконується студентом самостійно на прикладі реально існуючого підприємства та на підставі його фінансової звітності.

Курсова робота з навчальної дисципліни «Фінансовий аналіз та звітність» виконується відповідно до вимог чинного ДСТУ 3008:2015, «Положення про курсове проектування у Вінницькому національному технічному університеті» з урахуванням «Доповнення до «Положення про курсове проектування У ВНТУ».

Порядок захисту курсової роботи визначається робочим планомграфіком виконання курсової роботи, підписаним викладачем, завідувачем кафедри та затверджується деканатом відповідного факультету. Графік подається до відповідного деканату за місяць до захисту курсової роботи.

Керівники курсових робіт приймають пояснювальні записки з дотриманням усіх вимог та правил щодо їх оформлення, в електронній формі у форматі \*.pdf одним файлом через систему JetIQ або через електронну пошту (у разі неможливості передати через систему JetIQ).

Кінцевий перевірений варіант пояснювальної записки курсової роботи з усіма необхідними підписами (у відсканованому вигляді або фотокопіями підписів) на індивідуальному завданні та титульному аркуші надсилається керівнику КП (КР). Як альтернативний варіант на файл може накладатися цифровий підпис студента (без шифрування).

Захисти КП (КР) можна здійснювати відкрито (публічно) призначеною на кафедрі комісією у дистанційній формі (у синхронному режимі) з використанням інформаційно-комунікаційних технологій, наприклад, за допомогою інструментарію Meet (https://meet.google.com) або звичайним способом шляхом безпосереднього спілкування зі студентами у разі відсутності обмежувальних заходів. Захист курсових робіт відбувається перед комісією у складі 2–3 викладачів кафедри за участі керівника курсової роботи.

#### **2 ВИБІР ТЕМИ КУРСОВОЇ РОБОТИ**

Тематика курсових робіт пропонується керівником і оновлюється кожного навчального року, проте студенти можуть запропонувати власні теми курсових робіт, дослідження яких для них є цікавим. Але за таких умов запропонована тема має відповідати навчальній дисципліні, тобто безпосередньо стосуватись фінансового аналізу діяльності підприємства.

Тему курсової роботи студенти вибирають самостійно із запропонованого переліку тем, але не пізніше, як протягом другого тижня навчання з початку семестру. У разі, якщо студентом не вибрано протягом зазначеного періоду теми роботи, тема вибирається керівником.

Не допускається написання курсової роботи в одній групі за однією темою декількома студентами.

У разі наявності двох ідентичних курсових робіт обидві роботи повертаються студентам і пропонуються нові теми.

Уточнення чи зміна теми курсової роботи допускається лише з дозволу керівника і за аргументованих студентом причин внесення змін.

## **3 СТРУКТУРА КУРСОВОЇ РОБОТИ**

Структура написання курсової роботи з дисципліни «Фінансовий аналіз та звітність» має такий вигляд:

- титульний аркуш (додаток А);
- бланк індивідуального завдання (додаток Б);
- анотація (додаток В);
- зміст (додаток Г);
- перелік скорочень (за необхідності);
- вступ;
- теоретична частина;
- аналітична частина;
- прикладна частина;
- висновки;
- перелік посилань;
- додатки.

В **анотації** дається коротка характеристика основного змісту курсової роботи та одержаних результатів дослідження. При цьому використовуються переважно прості синтаксичні конструкції, характерні стилю ділових документів, та стандартизована термінологія.

Анотація завершується наведенням ключових слів. Ключові слова подаються у називному відмінку, друкуються в рядок, через кому, їх загальна кількість має бути не більше семи слів.

Анотація пишеться українською мовою. Обсяг анотації – до ¾ сторінки.

**Вступ** розкриває суть і стан проблеми курсової роботи та її значущість, підстави та вихідні дані для розробки теми, обґрунтування необхідності проведення дослідження.

У *вступі* наводиться:

- *обґрунтування актуальності вибраної теми* – обґрунтовується необхідність проведення аналізу за темою дослідження для господарської діяльності вітчизняних підприємств;

- *ступінь розробленості теми курсової роботи в економічній літературі –* здійснюється критичний аналіз та порівняння відомих розв'язань проблеми курсової роботи в економічній літературі та на законодавчому рівні;

- *мета курсової роботи;*

- *завдання* по розділах курсової роботи, які необхідно вирішити для досягнення поставленої мети, враховуючи поставлені викладачем у «Бланку завдання задачі»;

- *об'єкт дослідження* – діяльність суб'єкта господарської діяльності, включаючи суб'єкти малого підприємництва;

- *методи дослідження* – перелік використаних методів фінансового аналізу, використаних для досягнення поставленої в роботі мети. Перераховувати використані методи доцільно не відірвано від змісту роботи, а коротко та змістовно, визначаючи, що саме досліджувалось тим чи іншим методом. Це дасть змогу пересвідчитися в логічності та прийнятності вибору саме цих методів;

- *апробація теми курсової роботи на науково-практичних конференціях (із зазначенням їх назви, дати та міста проведення за темою курсової роботи (*за наявності).

*- наявність (та кількість) опублікованих робіт за темою курсової роботи (*за наявності).

Обсяг вступу має становити 1–2 сторінки.

**У теоретичній частині (перший розділ)** аналізується сучасний стан питання, проводиться обґрунтування теми. З цією метою розглядаються методологічні підходи щодо оцінювання досліджуваної теми.

Цей розділ має складатись з двох підрозділів.

*У першому підрозділі* першого розділу проводиться дослідження методологічних та теоретичних основ згідно з вибраною темою. В цьому пункті доцільно визначити основні поняття, розглянути складові досліджуваного явища, окремі класифікаційні ознаки, місце досліджуваного явища в діяльності підприємства та його вплив на ефективність роботи.

#### *Приклад*

Якщо темою курсової роботи є «Управління інвестиційною привабливістю підприємства», цей підрозділ схематично можна відобразити в такому вигляді:

- означення поняття «інвестиційна привабливість»;

- причини, які зумовлюють розгляд цієї теми (дослідження інноваційної привабливості зумовлене тим, що ....);

- складові поняття «інвестиційна привабливість», їх спільні та відмінні риси;

- фактори впливу та складові інвестиційної привабливості.

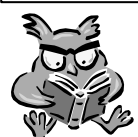

*В кінці кожного підрозділу має бути короткий висновок, який резюмує проведену в підрозділі роботу***.**

*Другий підрозділ* першого розділу курсової роботи має висвітлювати такі положення:

- зазначення ступеня розробленості питання теми;

- характеристика підходів окремих авторів щодо методики здійснення аналізу за вибраною темою;

- викладення суті переваг та недоліків розглянутих методик;

- наведення послідовності методики проведення аналізу за темою.

Розглядаючи ступінь розробленості теми курсової роботи в літературі, в першу чергу необхідно визначити ступінь розробленості теми у вітчизняній та зарубіжній економічній літературі, а також відзначити внесок вчених у дослідження обраної теми.

Особливу увагу доцільно звернути на вітчизняні нормативні документи, які регулюють питання теми курсової роботи, обґрунтувати необхідність дослідження у курсовій роботі саме цих питань.

Розглянувши ступінь розробленості теми курсової роботи в цілому, необхідно зупинитись на підходах окремих авторів із посиланням на використані джерела.

#### *Приклад*

На сьогодні в літературі можна знайти значну кількість різних методичних підходів до оцінювання інвестиційної привабливості підприємств. Водночас, в роботі [16] зазначається, що практично всі методики мають недоліки, зокрема такі:

1) значна кількість методів оцінки інвестиційної привабливості іноземних авторів, призначена переважно для фінансових, а не реальних інвестицій;

2) методи іноземних авторів для оцінки інвестиційної привабливості реальних інвестицій, в більшій частині передбачені для застосування в умовах стабільної економіки ...

... .

Крім того, в цьому підрозділі наводяться методики розрахунку за темою курсової роботи, запропоновані різними авторами.

Порівняння підходів різних авторів до аналізу теми курсової роботи дає можливість виявити переваги та недоліки кожної з методик.

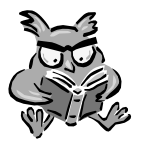

*Обов'язковим в цьому розділі є посилання на використані джерела, зазначені у списку використаної літератури*

#### **При написанні звернути увагу:**

не варто переобтяжувати розділ великою кількістю графіків і таблиць (частину з них доцільно винести в додатки);

− розділ ОБОВ'ЯЗКОВО має містити формули, моделі, які автором будуть використовуватись для написання аналітичної частини курсової роботи;

− ОБОВ'ЯЗКОВИМ є посилання на джерела використаної інформації;

− розглянуті теоретичні питання за темою курсової роботи мають відображати результати сучасних розробок вчених.

Узагальнюючи розглянуті методики, студентом має бути розроблена послідовність проведення аналізу за темою роботи для досліджуваного підприємства, яка може бути синтезом кількох методик або вибором методики певного автора. При цьому, в кінці підрозділу, зазначається вибрана послідовність проведення аналізу досліджуваного підприємства із зазначенням розрахункових формул.

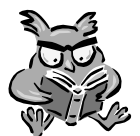

*Обов'язковим при наведенні формул є посилання на ті джерела, з яких таку формулу отримано.*

Загальний обсяг розділу має становити 10–15 сторінок.

При цьому основну частку в загальному обсязі має становити другий підрозділ.

**Другий розділ курсової роботи** – **аналітична частина** *–* передбачає здійснення аналізу за темою курсової роботи на прикладі реального підприємства. Пропонується така послідовність написання розділу.

*В першому підрозділі* другого розділу здійснюється характеристика об'єкта дослідження:

- назва,

- коротка історія створення,

- місце та дата реєстрації,

- мета діяльності,

- характеристика продукції та послуг,

- ємність ринку, на якому функціонує підприємство,

- проводиться аналіз основних показників фінансової діяльності підприємства.

В підрозділі здійснюється аналіз динаміки зміни основних показників діяльності суб'єкта господарювання за останні 2 роки.

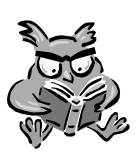

*Доцільно розглянути показники, які характеризують результати роботи об'єкта дослідження в цілому і які опосередковано пов'язані із темою курсової роботи і при цьому обов'язково не збігаються із показниками підрозділу 2.2.*

Необхідно здійснити аналіз абсолютних та відносних показників, таких як:

- чистий дохід (виручка) від реалізації продукції, товарів, робіт, послуг;

- собівартість реалізованої продукції;

- валовий прибуток;
- фінансовий результат від операційної діяльності;
- фінансовий результат від звичайної діяльності;
- чистий прибуток (збиток);
- валюта балансу;
- середня величина необоротних активів;
- середня величина оборотних активів;
- середня величина власного капіталу;
- середня величина залученого капіталу;
- коефіцієнти ліквідності;
- коефіцієнти рентабельності;
- коефіцієнт концентрації власного капіталу;
- коефіцієнт концентрації залученого капіталу;
- коефіцієнт фінансового ризику;
- коефіцієнт маневреності власного капіталу;
- коефіцієнт покриття активів чистим оборотним капіталом;
- коефіцієнт оборотності активів;
- коефіцієнт оборотності власного капіталу;
- коефіцієнт оборотності запасів;

- коефіцієнти оборотності дебіторської й кредиторської заборгованості та інші.

Зазначені показники розраховуються на основі формул, наведених в додатку Д.

Зважаючи на те, що аналіз діяльності підприємства проводиться за два роки, дані, які беруться із форми № 1 «Баланс», беруться як середньорічні. Розрахунок абсолютних показників діяльності підприємства (що беруться безпосередньо зі звітності) не наводиться. Вони відображаються у таблиці, в якій визначається також динаміка їх зміни.

#### *Приклад оформлення таблиці*

Таблиця 2.1 – Динаміка зміни показників, які характеризують фінансовий стан ПрАТ «Володарка»

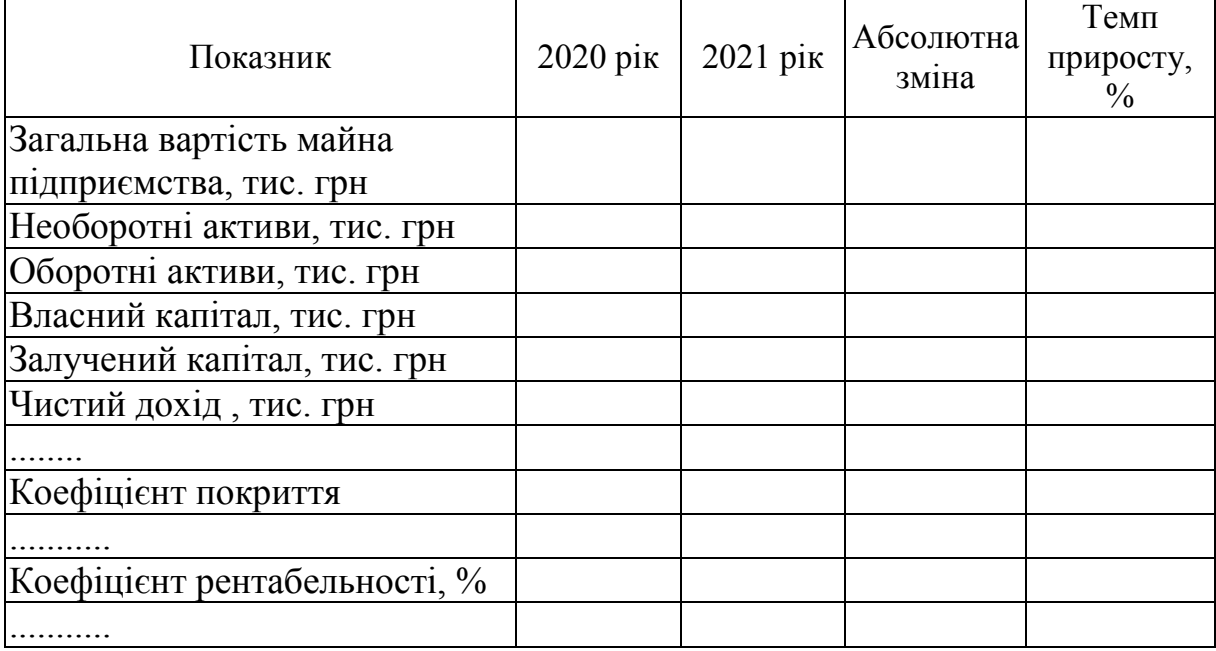

Розрахунок відносних показників здійснюється із зазначенням формул. Усі розрахунки, проведені в цьому розділі, доцільно звести в таблицю, в якій відображається значення показників за аналізований період та динаміка їх зміни.

Додатково в таблиці наводяться абсолютні показники, які характеризують фінансовий стан підприємства та отримуються

безпосередньо із форм фінансової звітності № 1 «Баланс» та № 2 «Звіт про фінансові результати»:

- загальна вартість майна підприємства;
- середньорічна вартість власного та залученого капіталів;
- середньорічна вартість необоротних та оборотних активів;
- чистий дохід,
- фінансовий результат від операційної діяльності;
- чистий прибуток тощо.

Розрахунок динаміки зміни показників не наводиться.

На підставі узагальнених в таблиці розрахунків робляться висновки про фінансовий стан підприємства в розрізі окремих груп розрахованих показників. При цьому варто звернути увагу на динаміку зміни показників, тобто визначити, покращуються чи погіршуються вони. Отримані розрахункові значення необхідно порівняти із нормативними і визначити, чи відповідає певний показник встановленим значенням.

#### *Приклад*

Як видно із даних, наведених у таблиці (.), загальна вартість майна в 2021р. мала тенденцію до ... На зростання майна підприємства вплинуло збільшення ... капіталу, зумовлене ...

Отримані кошти було вкладено у приріст оборотних та необоротних активів. Зокрема величина необоротних активів становила ..., тобто на ...% більше порівняно із попереднім періодом. ...

Якщо аналізувати фінансові результати діяльності ПрАТ «Володарка», то можна помітити тенденцію до їх покращення (погіршення)...

Згідно із проведеними розрахунками ПрАТ «»Володарка є (не)ліквідним з точки зору покриття поточних зобов'язань різними складовими оборотних активів. Загальний коефіцієнт ліквідності або ж коефіцієнт покриття для нормального функціонування підприємства має бути більшим за одиницю.

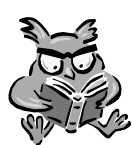

*Важливо при наведенні розрахунків та безпосередньо таблиці не забувати наводити одиниці вимірювання у окремих показників (за її наявності).*

Закінчується підрозділ загальним висновком про фінансовий стан підприємства, в якому зазначаються показники фінансового стану, які потребують покращення.

*В другому підрозділі другого розділу* здійснюється спеціальний аналіз показників за темою курсової роботи.

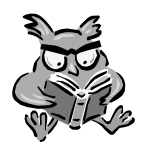

*Аналіз в цьому підрозділі здійснюється відповідно до методики, наведеної у другому підрозділі першого розділу із посиланням на формули, які наведено у першому підрозділі.*

В підрозділі проводиться розрахунок показників, які безпосередньо стосуються теми курсової роботи.

Розраховані показники доцільно звести до таблиці, в якій визначити динаміку їх зміни, після чого провести аналіз отриманих значень.

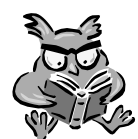

#### *Розрахунок показників проводиться із посиланням на формули із другого підрозділу першого розділу і не має містити ніяких інших формул.*

Завершується цей підрозділ загальним висновком щодо проведеного аналізу за темою курсової роботи з виявленням показників, які потребують покращення.

*В третьому підрозділі* другого розділу курсової роботи необхідно зосередитись на більш детальному аналізі стану за темою роботи на рівні галузі, промисловості, до якої належить підприємство. Завданням цього підрозділу є виявлення стану та проблем розвитку ведення бізнесу.

Загальний обсяг аналітичної частини становить 15–20 сторінок.

**Прикладна частина** – **третій розділ** – містить пропозиції та рекомендації щодо покращення діяльності об'єкта дослідження.

На основі результатів проведеного аналізу пропонуються заходи усунення недоліків фінансово-господарської діяльності об'єкта дослідження, які були виявлені в другому розділі курсової роботи.

Бажано, щоб розроблені пропозиції та рекомендації супроводжувались фінансовими розрахунками очікуваного економічного і соціального ефекту від їх впровадження.

Обсяг третього розділу 8–10 сторінок.

**У висновках** формулюються теоретичні та практичні результати виконаної роботи відповідно до стану виконання мети та вирішення поставлених у вступі завдань. Зокрема, зазначаються виявлені в процесі здійснення аналізу тенденції розвитку фінансової діяльності підприємства та на підставі цього наводяться рекомендації щодо усунення виявлених недоліків.

Обсяг висновків 1–2 сторінки.

**Перелік посилань** має містити не менше 15–20 найменувань, на які зроблені посилання в роботі.

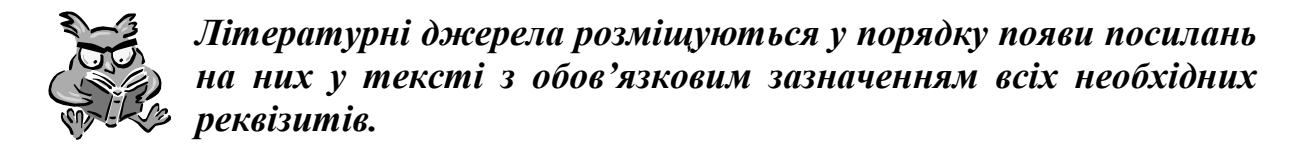

**У додатках** подаються фінансова звітність, схеми, рисунки, графіки, таблиці та інші ілюстрації.

Додатки мають підтверджувати окремі положення, висновки та пропозиції автора курсової роботи.

Допоміжний та ілюстративний матеріал, внесений у додатки, має безпосередньо стосуватися теми дослідження, але при введенні його в основний зміст роботи ускладнює сприйняття тексту. Таблиці, графіки та схеми повинні мати назву і бути пронумеровані, а в основному тексті курсової роботи обов'язково робляться посилання на матеріал, що міститься в додатках, і пояснення змісту кожної таблиці, рисунка, схеми тощо.

Форми звітності, на основі яких був проведений аналіз, підшиваються до курсової роботи як додаток. Кількість форм звітності залежить від теми курсової роботи, але обов'язковими є: форма № 1 «Баланс», форма № 2 «Звіт про фінансові результати».

## **4 ОФОРМЛЕННЯ КУРСОВОЇ РОБОТИ**

Оформлення курсової роботи має відповідати вимогам ДСТУ 3008–95.

Закінчена курсова робота має містити всі основні структурні елементи, починаючи з титульного аркуша і закінчуючи додатками.

*Загальні вимоги до оформлення курсової роботи:* 

- − мова курсової роботи **державна;**
- − обсяг курсової роботи (без додатків) має становити **35–45 аркушів**;
- − роботу виконують за допомогою комп'ютерної техніки;
- − текст друкується шрифтом № 14 на одній стороні стандартного аркуша формату А4 (210×420 мм) через інтервал 1,5 із абзацом 1,25 см;
- − при написанні дотримуються таких розмірів полів: зверху, знизу і зліва –20 мм, з правого боку –15 мм;
- − анотація, зміст, вступ, кожен розділ, висновки, перелік використаних літературних джерел і додатки починаються з нової сторінки.
- − Заголовки структурних частин курсової роботи «АНОТАЦІЯ», «ЗМІСТ», «ВСТУП», «НАЗВА РОЗДІЛУ», «ВИСНОВКИ»,

«ПЕРЕЛІК ПОСИЛАНЬ», «ДОДАТКИ» друкуються великими літерами симетрично до тексту;

- − сторінки роботи нумеруються у верхньому правому куті арабськими цифрами, дотримуючись наскрізної нумерації впродовж усього тексту роботи, включаючи й додатки. Нумерацію сторінок, розділів, підрозділів, пунктів, підпунктів, рисунків, таблиць, формул подають арабськими цифрами без знака №;
- − першою сторінкою курсової роботи є титульний аркуш, який входить до загальної нумерації сторінок курсової роботи. На титульному аркуші, бланку завдання та анотації номер сторінки не ставлять, проте враховують у загальну нумерацію. Починаючи зі змісту номер проставляють у правому верхньому куті сторінки без крапки в кінці;
- − особливу увагу треба звернути на правильність оформлення у роботі посилань на джерела, графічного матеріалу, діаграм, таблиць, схем тощо. Курсову роботу потрібно ретельно перевірити та відредагувати.

З метою максимального наближення оформлення тесту курсової роботи до вимог ДСТУ 3008–95 основні структурні елементи виконуються таким чином:

*Титульний аркуш* виконується на аркуші формату А4 за встановленим зразком (додаток А).

*Бланк індивідуального завдання* видається студенту керівником курсової роботи та заповнюється згідно зі встановленим зразком (додаток Б). Індивідуальне завдання на курсовий проект (курсову роботу) видається студентам наприкінці другого тижня після початку навчання. У цей період індивідуальні завдання мають бути підписані керівником курсового проекту (курсової роботи) про видачу, студентами про отримання та затверджені завідувачем кафедри.

Підписані в паперовому вигляді індивідуальні завдання скануються (або фотографуються). Також допускається вставлення в індивідуальні завдання та титульні аркуші пояснювальних записок фотокопій підписів студента, керівника та завідувача кафедри.

*Анотація* пишеться українською мовою і розміщується відразу за бланком завдання.

*Зміст* розміщується після анотації. Він містить в собі найменування усіх основних структурних елементів курсової роботи, розділів і підрозділів із зазначенням сторінок у тій послідовності, в якій вони розташовані.

Слово «ЗМІСТ» записують у вигляді заголовка симетрично до тексту. Над колонкою номерів сторінок скорочене слово «с.» не пишеться.

При оформленні *текстової частини* курсової роботи заголовки розділів пишуться великими літерами посередині тексту. Крапка в кінці заголовка не ставиться. Переноси частини слів в заголовку не допускаються, на інший рядок слово переноситься повністю. Якщо заголовок складається з двох речень, то вони розділяються крапкою.

Заголовки підрозділів пишуться, окрім першої, малими літерами і розміщуються симетрично до тексту.

Розділи, підрозділи, пункти та підпункти нумеруються арабськими цифрами в межах всієї роботи.

Такі структурні частини курсової роботи, як зміст, перелік умовних позначень, вступ, висновки до розділів, висновки, перелік посилань. додатки не мають порядкового номера. Всі аркуші, на яких розміщені згадані структурні частини курсової роботи, нумерують звичайно. Не нумерують лише їх, заголовки, тобто не можна друкувати: «І. ВСТУП» або «Розділ 6. ВИСНОВКИ».

Номер розділу ставлять перед назвою, не зазначаючи слова РОЗДІЛ.

Підрозділи нумерують у межах кожного розділу. Номер підрозділу складається з номера розділу і порядкового номера підрозділу, між якими ставлять крапку. В кінці номера підрозділу крапка не ставиться наприклад: «2.3» (третій підрозділ другого розділу). Потім у тому ж рядку розміщується заголовок підрозділу.

*Оформлення формул.* Всі формули, що входять до курсової роботи, оформлюють за допомогою редактора формул. Формули нумерують в межах розділу. Номер формули складається з номера розділу та порядкового номера формули, розділених крапкою. Формулу відцентровують, а номер формули розташовують з правого боку на рівні формули в круглих дужках. Посилання в тексті на номер формули дають в дужках.

*Наприклад*: за формулою (1.1) розрахуємо коефіцієнт покриття...

Пояснення символів та числових коефіцієнтів наводяться під формулою. Пояснення кожного символу подається з нового рядка в тій послідовності, в якій символи наведено в формулі. Перший рядок пояснення починається зі слова «де» без двокрапки після нього.

*Приклад*

$$
Kaem = \frac{BK}{K},\tag{1.1}
$$

де ВК – середньорічні залишки власного капіталу; К – середньорічна вартість капіталу підприємства

Формули, що записані одна за одною та не розділені текстом, розділяються комою. Рівняння і формули необхідно виділяти з тексту в окремий рядок. Вище та нижче кожної формули або рівняння необхідно залишати не менше одного вільного рядка. Формули та рівняння в роботі необхідно нумерувати в межах розділу.

*Оформлення таблиць.* Цифровий матеріал, як правило, оформлюють у вигляді таблиць відповідно до рис. 1.

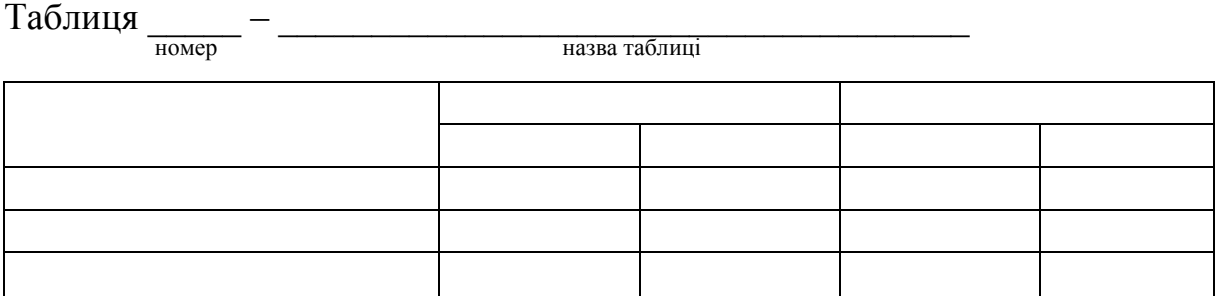

Рисунок 1 – Приклад оформлення таблиці

Горизонтальні та вертикальні лінії, які розмежовують рядки таблиці, а також лінії зліва, справа і знизу, що обмежують таблицю, можна не проводити, якщо їх відсутність не ускладнює користування таблицею.

Таблиці нумерують послідовно (за винятком таблиць, поданих у додатках) в межах розділу. Таблиці потрібно нумерувати арабськими цифрами порядкового розділу, за винятком таблиць, що наводяться у додатках. Номер таблиці складається з номера розділу і порядкового номера таблиці, відокремлених крапкою. Наприклад, таблиця 2.1 – перша таблиця другого розділу. При перенесенні частини таблиці на інший аркуш (сторінку) слово «Таблиця» і номер її зазначають один раз над першою частиною таблиці, над іншими частинами пишуть слова «Продовження таблиці» і подають номер таблиці, наприклад, «Продовження таблиці 1.2».

Таблиця має містити заголовок, який друкують малими літерами (крім першої великої). Крапка в кінці заголовка не ставиться. Назва має бути стислою і відображати зміст таблиці.

Якщо у роботі одна таблиця, її нумерують за такими ж вимогами.

Таблицю потрібно розташовувати безпосередньо після тексту, у якому вона згадується вперше, або на наступній сторінці. На всі таблиці мають бути посилання в тексті роботи.

Якщо рядки або графи таблиці виходять за межі формату сторінки, таблицю поділяють на частини, розміщуючи одну частину під одною, або поруч, або переносячи частину таблиці на наступну сторінку.

Заголовки граф таблиці починають з великої літери, а підзаголовки – з малої, якщо вони складають одне речення із заголовком. Підзаголовки, що мають самостійне значення, пишуть з великої літери. В кінці заголовків і підзаголовків таблиць крапки не ставлять. Заголовки і підзаголовки граф указують в однині.

*Оформлення рисунків.* Ілюстрації (креслення, схеми, графіки) необхідно подавати в курсовій роботі безпосередньо після тексту, де вони згадані вперше, або на наступній сторінці.

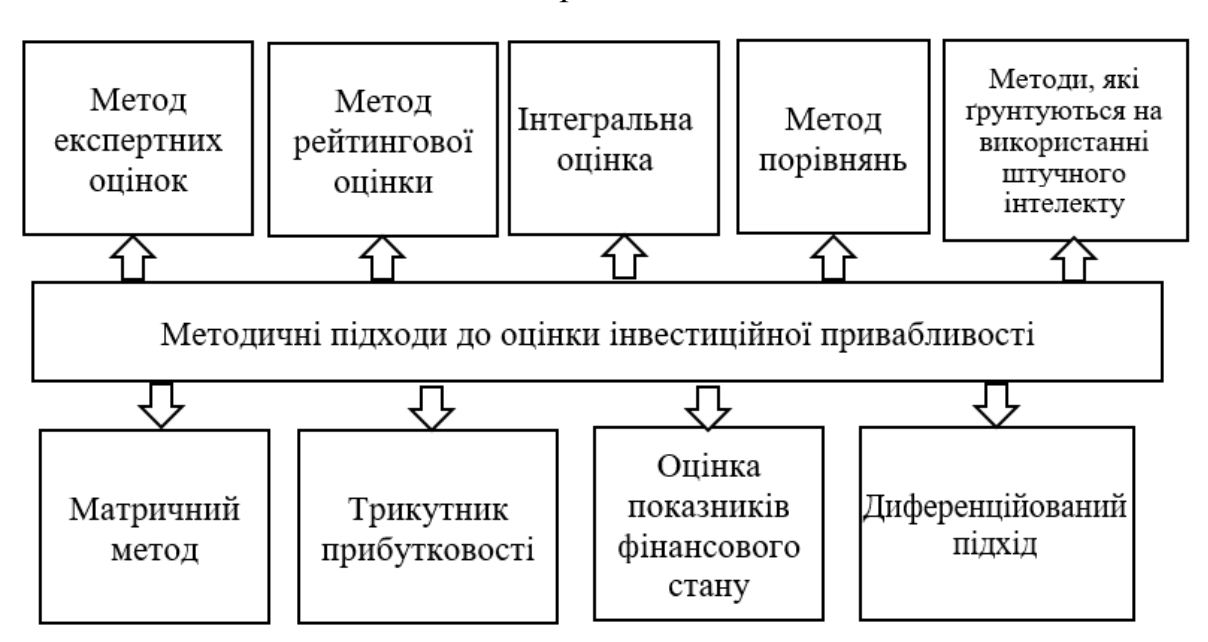

*Приклад*

Рисунок 1.2 – Методичні підходи до оцінки інвестиційної привабливості (узагальнено за [10-18])

Ілюстрації, які розміщені на окремих сторінках курсової роботи, входять до загальної нумерації сторінок.

Ілюстрації позначають словом «Рисунок» і нумерують послідовно в межах розділу, за винятком ілюстрацій, поданих у додатках.

Номер ілюстрації повинен складатися з номера розділу і порядкового номера ілюстрації, між якими ставиться крапка. Наприклад: Рисунок 1.2 (другий рисунок першого розділу). Номер ілюстрації, її назва і пояснювальні підписи розміщують послідовно під ілюстрацією. Якщо в

курсовій роботі подано одну ілюстрацію, то її нумерують за загальними правилами.

#### *Літературні джерела* **розміщуються за порядком їх появи в тексті**.

*Посилання* на літературні джерела наводиться в квадратних дужках, наприклад «... [14] ...», де 14 – номер джерела в переліку використаної літератури.

*Додатки* оформлюють як продовження курсової роботи на наступних її сторінках, розташовуючи у порядку появи посилань у тексті курсової роботи. Оформлюючи додатки на окремому аркуші, друкують великими літерами слово «ДОДАТКИ», після чого на наступних аркушах розміщують необхідні додатки.

Кожен додаток має починатися з нової сторінки. Додаток повинен мати заголовок, надрукований угорі малими літерами з першої великої симетрично тексту сторінки.

Посередині рядка над заголовком малими літерами з першої великої друкується слово «Додаток \_\_» і велика літера, що позначає додаток.

Додатки позначають великими літерами української абетки, починаючи з А, **за винятком літер Ґ, Є, З, І, Ї, Й, О, Ч, Ь**.

Кожен додаток має містити тематичний (змістовний) заголовок, який записують посередині рядка малими літерами, починаючи з великої. При наявності основного напису – заголовок записують у відповідній графі.

Ілюстрації, таблиці, формули нумерують в межах кожного додатка, вказуючи його позначення: «Рисунок А.1 – Найменування»; «Таблиця В.2– Найменування» і т. п.

Посилання на додатки в тексті курсової роботи дають за такою формою: «... наведено в додатку А», «... наведено в таблиці Б.1» або (додаток Б); (додатки К, Л ).

Нумерація аркушів документа і додатків, які входять до його складу, повинна бути наскрізна.

Всі додатки зазначають у змісті, вказуючи номер, заголовок і сторінки, з яких вони починаються.

В тексті курсової роботи обов'язково мають бути посилання на додатки.

## **5 БАЗОВА ТЕМАТИКА КУРСОВИХ РОБІТ**

1. Акціонерна форма організації підприємництва (на прикладі …).

2. Оподаткування суб'єктів підприємницької діяльності (на прикладі …).

3. Технологія розробки бізнес-плану (на прикладі …).

4. Види підприємницької діяльності (на прикладі …).

5. Організаційні форми підприємництва (на прикладі …).

6. Сутність корпоративного управління (на прикладі …).

7. Види господарських товариств та їх характеристика (на прикладі …).

8. Джерела фінансування підприємництва в Україні (на прикладі …).

9. Лізинг як форма підприємницької діяльності (на прикладі …).

10. Ліцензування та патентування в підприємницькій діяльності (на прикладі …).

11. Комерційне підприємництво (на прикладі …).

12. Франчайзинг як форма підприємницької діяльності (на прикладі …).

13. Особливості розвитку малого підприємництва в Україні (на прикладі …).

14. Сутність і методи підприємницького управління (на прикладі …).

15. Управління економічними ризиками в підприємництві (на прикладі …).

16. Кредитування та його роль в розвитку підприємництва (на прикладі …).

17. Інноваційна діяльність суб'єктів підприємництва (на прикладі …).

18. Нові напрями розвитку підприємництва в Україні (на прикладі …).

19. Селянське (фермерське) господарство як форма підприємницької діяльності (на прикладі …).

20. Основні напрямки державної підтримки селянських (фермерських) господарств (на прикладі …).

21. Форми господарсько-торговельної (комерційної) діяльності (на прикладі …).

22. Фінансове планування у складі бізнес-плану (на прикладі …).

23. Факторингові операції як метод фінансування оборотних активів підприємства (на прикладі …).

24. Управління оборотним капіталом підприємств (на прикладі …).

25. Фінансування діяльності суб'єктів підприємництва (на прикладі …).

26. Оцінка вартості підприємств (на прикладі …).

27. Управління інвестиційною діяльністю в забезпеченні ефективного функціонування малих підприємств (на прикладі …).

28. Суть і процедура банкрутства в Україні (на прикладі …).

29. Фінансування оборотних активів підприємства (на прикладі …).

30. Особливості оцінювання інвестиційної привабливості підприємств (на прикладі …).

#### **6 КРИТЕРІЇ ОЦІНЮВАННЯ ЯКОСТІ ВИКОНАННЯ ТА ЗАХИСТУ КУРСОВОЇ РОБОТИ**

Захист курсової роботи визначається та проводиться згідно з робочим планом-графіком виконання курсової роботи, затвердженим на засіданні кафедри.

Наявність плагіату в курсовій роботі (зокрема переписування матеріалів літературних джерел або електронних документів (електронних книг, INTERNET-сайтів) неприпустимо. Якщо студент вважає за необхідне наведення певної кількості описових матеріалів, то вони розміщуються у додатках.

До захисту допускаються курсові роботи, що виконані в повному обсязі згідно з затвердженим індивідуальним завданням, перевірені керівником та підписані ним на титульному аркуші із зазначенням дати.

Студенти, які виконали навчальний план з дисципліни, допускаються до складання заліку, диференційованого заліку, екзамену незалежно від захисту курсової роботи з цієї дисципліни.

Захист курсової роботи проводиться публічно за встановленим графіком перед комісією, склад якої затверджується завідуючим кафедрою, і здійснюється таким чином:

− студент робить доповідь з теми до 5−10 хвилин (або допускається інша форма прийому курсової роботи, що визначається комісією);

− після доповіді члени комісії задають питання на тему проекту;

− за результатами захисту комісія на закритому засіданні визначає оцінку, яка потім оголошується студенту;

у разі виявлення керівником проекту чи членами комісії факту несамостійного виконання проекту, студент до захисту курсового проекту (роботи) не допускається.

Після захисту проекту і визначення відповідної оцінки на титульному аркуші пояснювальної записки давати такий запис: «Оцінка», «Дата», «Підпис членів комісії».

Остаточна оцінка за курсову роботу виставляється за результатами її захисту перед комісією.

Оцінка **«А» (90−100 балів)** виставляється студенту тоді, коли він повністю розкрив тему курсової роботи, зробив всі необхідні розрахунки та пояснення, коли в роботі є посилання на літературні джерела та зроблений їх аналіз, коли в роботі є зіставлення думок та зроблені і обґрунтовані власні висновки тощо. При цьому робота має бути оформлена згідно з вимогами державних стандартів, мати достатній обсяг (не менше 35 сторінок).

При захисті курсової роботи у відповіді студента має відчуватись глибоке розуміння поставленої проблеми. Студент має вміти обґрунтовувати свою думку, не боятися дискусії, захищати свої погляди,

аргументовано застосовувати отримані знання в нестандартних ситуаціях, уміти знаходити джерело інформації, узагальнювати і систематизувати інформацію. Може самостійно ставити та розв'язувати проблеми.

Суттєвим моментом у відповіді студента має бути зв'язок теорії з практикою, вміння застосовувати теоретичні знання при розв'язанні практичних завдань.

Оцінки **«В», «С» (75−85 балів)** виставляється студенту тоді, коли він практично розкрив тему курсової роботи, зробив достатні розрахунки та пояснення, коли в роботі є посилання на літературні джерела, зроблені власні висновки тощо.

При цьому робота має бути оформлена згідно з вимогами державних стандартів, мати достатній обсяг (не менше 30 сторінок). Але при захисті курсової роботи у відповіді студента не відчувається глибоке розуміння проблематики питання, допускаються незначні помилки у викладенні матеріалу, проглядається невпевненість в обґрунтуванні своїх думок тощо. Студент нездатен критично оцінювати окремі нові факти, явища, ідеї, виявляти особисту позицію щодо них.

Оцінки **«D», «F» (60−74 бали)** виставляється студенту тоді, коли він не повністю розкрив тему курсової роботи, зробив недостатні розрахунки та пояснення, коли в роботі практично немає посилань на літературні джерела, коли не зроблені або не обґрунтовані власні висновки тощо. Але при цьому робота має бути оформлена згідно з вимогами державних стандартів, мати достатній обсяг (не менше 35 сторінок). При захисті курсової роботи у відповіді студента практично немає розуміння проблематики питання, допускаються значні помилки у викладенні матеріалу, проглядаються труднощі в обґрунтуванні своїх думок тощо.

Оцінка «**FX**» **(0−59 балів)** виставляється студенту тоді, якщо він не розкрив тему курсової роботи, зробив недостатні розрахунки та пояснення, коли в роботі зовсім немає посилань на літературні джерела, коли взагалі не зроблені або не обґрунтовані власні висновки тощо.

Окрім цього робота оформлена з порушеннями вимог державних стандартів, немає достатнього обсягу (менше 30 сторінок) тощо.

При захисті курсової роботи у відповіді студента допускаються принципові помилки у викладенні матеріалу, наявними є труднощі в обґрунтуванні своєї думки тощо, коли може виникнути сумнів в самостійності написання курсової роботи студентом.

#### **7 РЕКОМЕНДОВАНА ЛІТЕРАТУРА З ДИСЦИПЛІНИ «ФІНАНСОВІ ОСНОВИ ОРГАНІЗАЦІЇ ВЛАСНОГО БІЗНЕСУ»**

#### **Основна**

1.Доброва Н. В., Осипова М. М. Основи бізнесу: навчальний посібник. Одеса: Бондаренко М. О., 2018. 305 с.

2.Джеджула В. В., Єпіфанова І. Ю., Гладка Д. О. Удосконалення кадрової політики як чинник підвищення конкурентоспроможності підприємств. Вісник ОНУ ім. І. І. Мечнікова. 2019. Т.24. Вип. 2 (75). С. 88- 92.

3.Джеджула В. В., Єпіфанова І. Ю., Гуменюк В. С. Прибутковість підприємств машинобудівної промисловості України як показник ефективності їх функціонування. Modern Economics. 2021. № 25(2021). С. 58-63. DOI: https://doi.org/10.31521/modecon.V25(2021)-09

4.Єпіфанова І. Ю., Джеджула В. В. Основи ведення сучасного бізнесу : практикум. Вінниця : ВНТУ, 2021. 111 с.

5.Єпіфанова І. Ю, Панкова В. В. Удосконалення системи мотивації персоналу промислових підприємств України. Економіка та суспільство. 2021. №23. https://doi.org/10.32782/2524-0072/2021-23-6

6.Єпіфанова І. Ю., Джеджула В. В., Надольний О. В. Планування в системі менеджменту. Вісник Хмельницького національного університету. Економічні науки. 2021. № 1. С. 39−43.

7.Єпіфанова І. Ю. Фінансовий аналіз та звітність : практикум / Єпіфанова І. Ю., Джеджула В. В. – Вінниця : ВНТУ, 2017. – 143 с.

8. Зайцева О. О., Болотинюк І. М. Електронний бізнес: навч. посіб. / За наук. ред. Н. В. Морзе. Івано-Франківськ : «Лілея–НВ», 2015. 264 с.

9. Пігуль Н. Г. Фінанси різних форм бізнесу : навч. посіб. / Н. Г. Пігуль, О. В. Дейнека, Н. А. Дехтяр, О. В. Люта. – Суми : Сумський державний університет, 2017. – 337 с.

10. Фастовець А.А., Фисун І. В. Фінанси малого бізнесу : навч. посіб. К.: Кондор-Видавництво, 2013. 302 с.

11. Фінанси підприємств : практикум : навчальний посібник / Л. Л. Гриценко, О. В. Дейнека, І. М. Боярко. Суми : ВТД «Університетська книга», 2015 285 с.

12. Фінансовий аналіз : навчальний посібник. / за заг. ред. І. О. Школьник [І. О. Школьник, І. М. Боярко, О. В. Дейнека та ін.]. Київ : Центр навчальної літератури, 2016. 368 с.

#### **Допоміжна**

1. Джеджула В. В., Єпіфанова І. Ю. Збірник практичних завдань для організації самостійної роботи з дисципліни «Фінансова діяльність суб'єктів господарювання». Вінниця : ВНТУ, 2017. 86 с.

#### **Додаток А**

*Зразок титульного аркуша*

## **Вінницький національний технічний університет Кафедра фінансів та інноваційного менеджменту**

Зазначається тема і підприємство, за яким проводитиметься дослідження

## **КУРСОВА РОБОТА**

з дисципліни **«Фінансові основи організації власного бізнему»**

(назва дисципліни)

на тему: УПРАВЛІННЯ ІНСЕТИЦІЙНОЮ ПРИВАБЛИВІСТЮ ПІДПРИЄМСТВА (НА ПРИКЛАДІ ПРАТ «ВОЛОДАРКА»)

> Студента (ки) \_\_\_ курсу **\_\_\_\_\_\_** групи спеціальності\_073 – Менеджмент

> > \_\_\_\_\_\_\_\_\_\_\_\_\_\_\_\_\_\_\_\_\_\_\_\_\_\_\_\_\_\_\_\_\_\_ (прізвище та ініціали)

Керівник <u>д.е.н., професор кафедри ФІМ</u><br>Спіфанова І. Ю.

(посада, вчене звання, науковий ступінь, прізвище та ініціали)

Національна шкала \_\_\_\_\_\_\_\_\_\_\_\_\_\_\_\_ Кількість балів:\_\_\_\_\_\_\_\_Оцінка: ECTS \_\_\_\_\_ Члени комісії:

\_\_\_\_\_\_\_\_\_\_\_\_ \_\_\_\_\_\_\_\_\_\_\_\_\_\_\_\_ (підпис) (прізвище та ініціали)

\_\_\_\_\_\_\_\_\_\_\_\_ \_\_\_\_\_\_\_\_\_\_\_\_\_\_\_\_ (підпис) (прізвище та ініціали)

м. Вінниця – 20\_\_ рік

## **Додаток Б** *Зразок індивідуального завдання*

Міністерство освіти і науки України Вінницький національний технічний університет Факультет менеджменту та інформаційної безпеки Кафедра фінансів та інноваційного менеджменту

> ЗАТВЕРДЖУЮ Завідувач кафедри ФІМ \_\_\_\_\_\_\_\_\_ д.е.н., професор Зянько В. В.

(підпис)

#### ІНДИВІДУАЛЬНЕ ЗАВДАННЯ на курсову роботу

з дисципліни «Фінансові основи організації власного бізнесу»

студенту \_\_\_\_\_\_\_\_\_\_\_\_\_\_\_\_\_\_\_\_\_\_\_\_\_\_\_\_\_\_\_\_\_\_\_\_\_\_\_\_\_\_\_\_\_\_\_\_\_\_\_\_\_\_\_\_

(ПІБ)

Факультету МІБ групи \_\_\_\_\_\_\_\_\_\_ на тему:  $\frac{1}{2}$ 

Тема курсової роботи затверджена на засіданні кафедри протокол №\_\_ від  $\leftarrow$   $\leftarrow$   $202$  p.

 $\_$  , and the set of the set of the set of the set of the set of the set of the set of the set of the set of the set of the set of the set of the set of the set of the set of the set of the set of the set of the set of th

#### **Вихідні дані :**

1. Об'єкт дослідження:

2. Кількість вихідної фінансової звітності – не менш як 2 форми («Баланс», «Звіт про фінансові результати»), наведені в додатках.

3. Період дослідження – 2019-2020 рр.

4. Визначення сутності поняття « » - не менше трьох визначень.

5. Показники, що характеризують проблему (ІІ розділ), – не менше десяти.

6. Кількісні показники за темою курсової роботи – не менше п'яти.

#### **Зміст розрахунково-пояснювальної записки**

В розділі 1 – дослідити теоретичні та методичні аспекти.

В розділі 2 – здійснити аналіз проблеми дослідження з використанням статистичної (для підприємства бухгалтерської та фінансової звітності) інформації за останні 2 (3-5 для області, галузі) роки функціонування суб'єкта господарювання.

В розділі 3 – розробити пропозиції в частині вирішення нагальних економічних та фінансових проблем, що виявлені під час аналізу з обов'язковими розрахунками економічного ефекту.

Завдання видано «21» вересня 2021 р.

Керівник <u>Джеджула В</u>. В.

Завдання отримав \_\_\_\_\_\_\_\_\_\_\_\_\_\_\_\_\_\_

(підпис)

#### **Додаток В** *Зразок написання анотації*

#### АНОТАЦІЯ

У курсовій роботі систематизовано та поглиблено отримані теоретичні знання та практичні навички з управління інвестиційною привабливістю підприємства.

Курсова робота складається з трьох розділів. У першому розділі розглянуто теоретичні питання аналізу стану управління інвестиційною привабливістю підприємства. У другому розділі курсової роботи проведено аналіз показників фінансової діяльності та оцінку управління інвестиційною привабливістю ПрАТ «Володарка». У третьому розділі курсової роботи сформовано пропозиції та рекомендації щодо покращення фінансового стану підприємства.

*Ключові слова:* інвестиції, інвестиційна привабливість, прибуток, рентабельність.

#### **Додаток Г** *Зразок змісту курсової роботи*

## ЗМІСТ

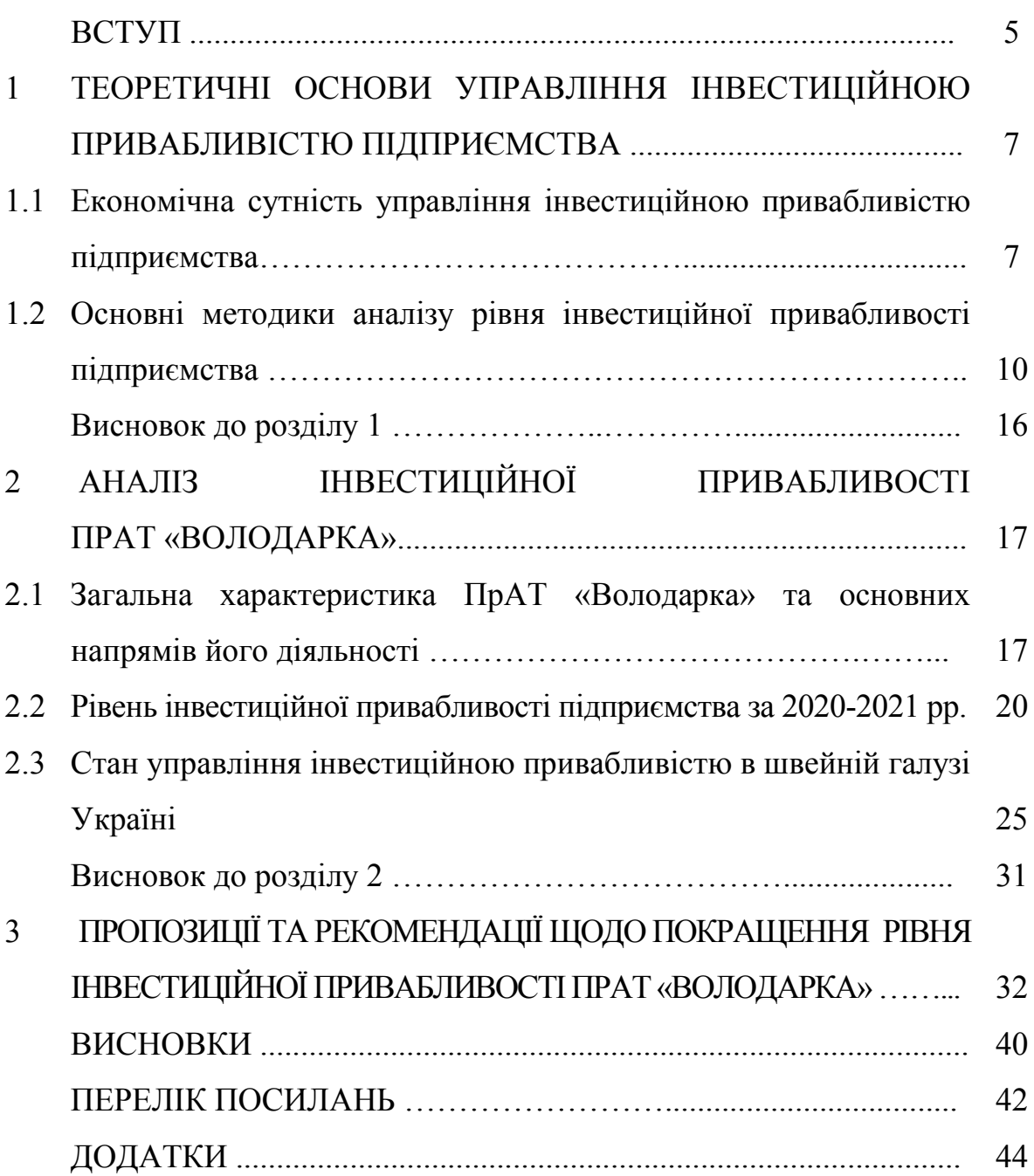

# **Додаток Д**

*Таблиця Д.1 – Алгоритм розрахунку фінансових показників діяльності* 

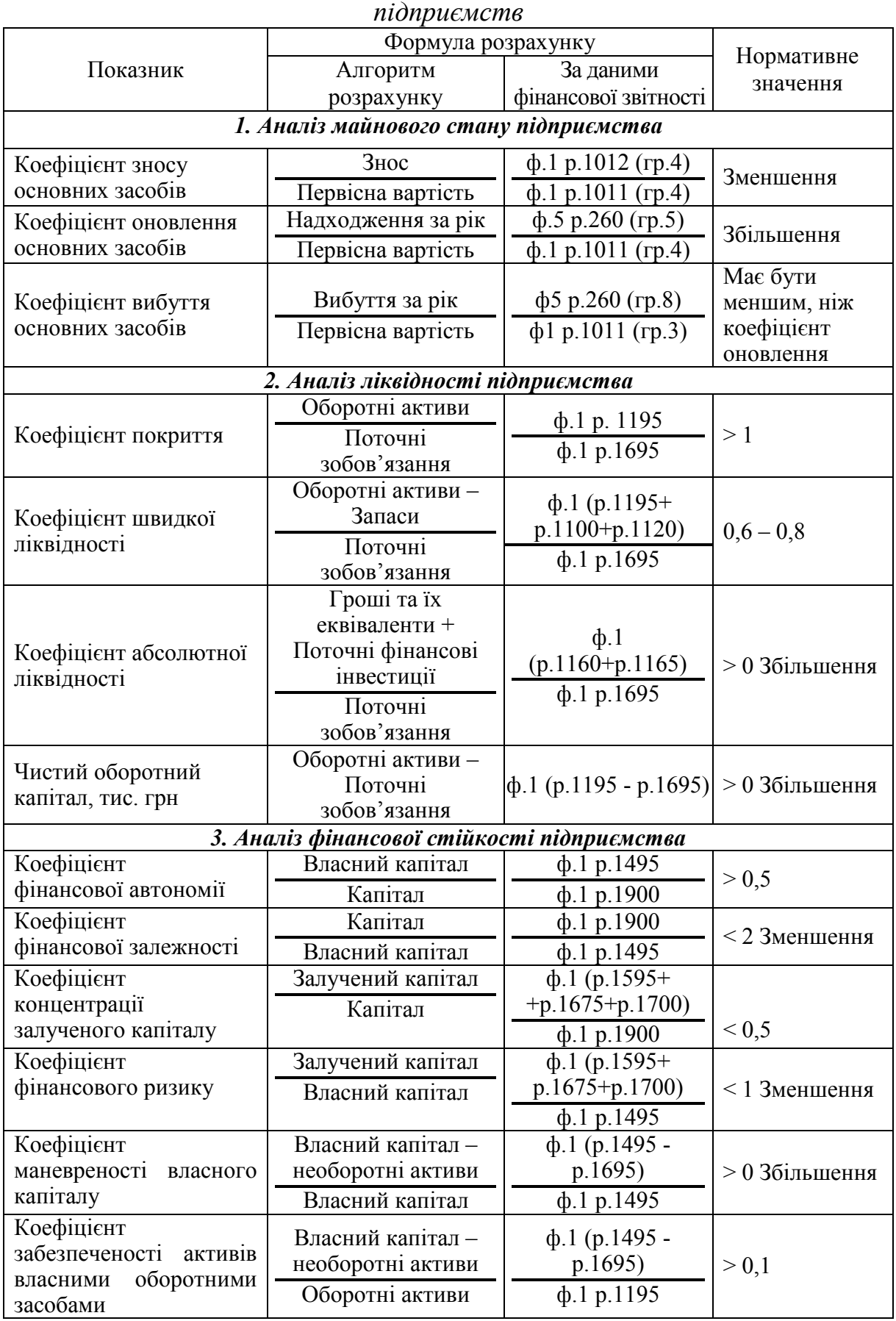

# Продовження таблиці Д.1

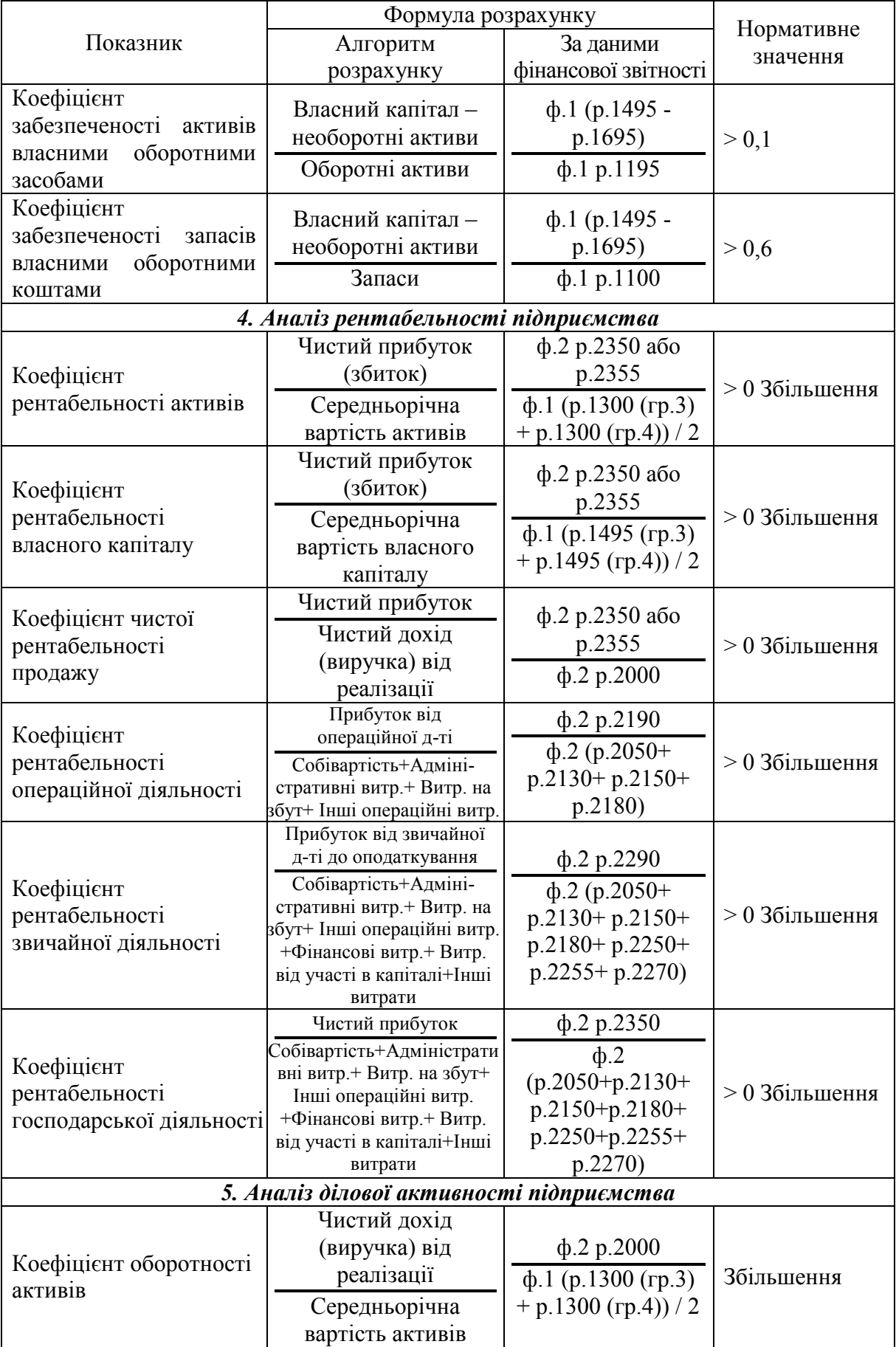

Продовження таблиці Д.1

|                                               | Формула розрахунку                     |                                                    |            |
|-----------------------------------------------|----------------------------------------|----------------------------------------------------|------------|
| Показник                                      | Алгоритм                               | За даними                                          | Нормативне |
|                                               | розрахунку                             | фінансової звітності                               | значення   |
|                                               | Чистий дохід                           |                                                    |            |
| Коефіцієнт<br>оборотності                     | (виручка) від                          | ф.2 р.2000                                         |            |
|                                               | реалізації                             | $\phi$ .1 ( $\Sigma$ (p.1615 ++                    | Збільшення |
|                                               | Середньорічна                          | $p.1650$ ) rp.3 +                                  |            |
| кредиторської                                 | вартість                               | $\Sigma(p.1615 + +$                                |            |
| заборгованості                                | кредиторської                          | $p.1650)$ rp.4) / 2                                |            |
|                                               | заборгованості                         |                                                    |            |
|                                               | Чистий дохід                           | ф.2 р.2000                                         |            |
| Коефіцієнт                                    | (виручка) від                          | $\Phi$ .1 ( $\Sigma$ (p.1125 +                     |            |
| оборотності                                   | реалізації                             | p.1130+p.1155)                                     |            |
| дебіторської                                  | Середньорічна                          | $rp.3 + \sum (p.1125 +$                            | Збільшення |
| заборгованості                                | вартість дебіторської                  | p.1130+p.1155)                                     |            |
|                                               | заборгованості                         | гр. 4) / 2                                         |            |
|                                               |                                        | 360                                                |            |
| Строк погашення                               | Тривалість періоду                     | Коефіцієнт                                         |            |
| дебіторської                                  | Коефіцієнт оборотності<br>дебіторської | оборотності                                        | Зменшення  |
| заборгованості, днів                          | заборгованості                         | дебіторської                                       |            |
|                                               |                                        | заборгованості<br>360                              |            |
| Строк погашення<br>кредиторської              | Тривалість періоду                     | Коефіцієнт                                         |            |
|                                               | Коефіцієнт оборотності                 | оборотності                                        | Зменшення  |
| заборгованості, днів                          | кредиторської                          | кредиторської                                      |            |
|                                               | заборгованості                         | заборгованості                                     |            |
|                                               | Чистий дохід                           |                                                    |            |
| Коефіцієнт оборотності                        | (виручка) від                          | ф.2 р.2000                                         |            |
| основних засобів                              | реалізації                             | ф.1 (р.1010 (гр.3)                                 | Збільшення |
| (фондовіддача)                                | Середньорічна                          | + p.1010 (rp.4)) $/ 2$                             |            |
|                                               | вартість основних                      |                                                    |            |
|                                               | засобів                                |                                                    |            |
|                                               | Чистий дохід                           |                                                    |            |
| Коефіцієнт оборотності                        | (виручка) від                          | ф.2 р.2000                                         |            |
|                                               | реалізації                             |                                                    |            |
| власного капіталу                             | Середньорічна                          | $\phi$ .1 (p.1495 (rp.3)<br>$+ p.1495$ (rp.4)) / 2 | Збільшення |
|                                               | вартість власного                      |                                                    |            |
|                                               | капіталу                               |                                                    |            |
| Коефіцієнт оборотності<br>залученого капіталу |                                        | $\phi$ .2 p.2000                                   |            |
|                                               | Чистий дохід                           | $\phi$ .1 [(p.1595+                                |            |
|                                               | (виручка) від                          | p.1695+p.1700+                                     |            |
|                                               | реалізації                             | $p.1800$ (rp.3)] +                                 | Збільшення |
|                                               | Середньорічна                          | $[(p.1595 + p.1695 +$                              |            |
|                                               | вартість залученого                    | p.1700+p.1800                                      |            |
|                                               | капіталу                               | $(\text{rp.4})$ / 2                                |            |

# **Додаток Е**

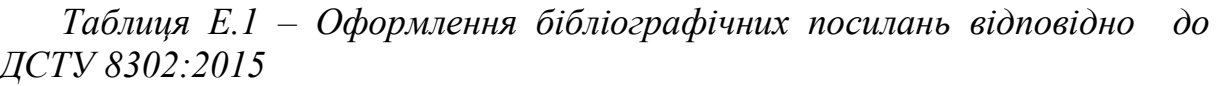

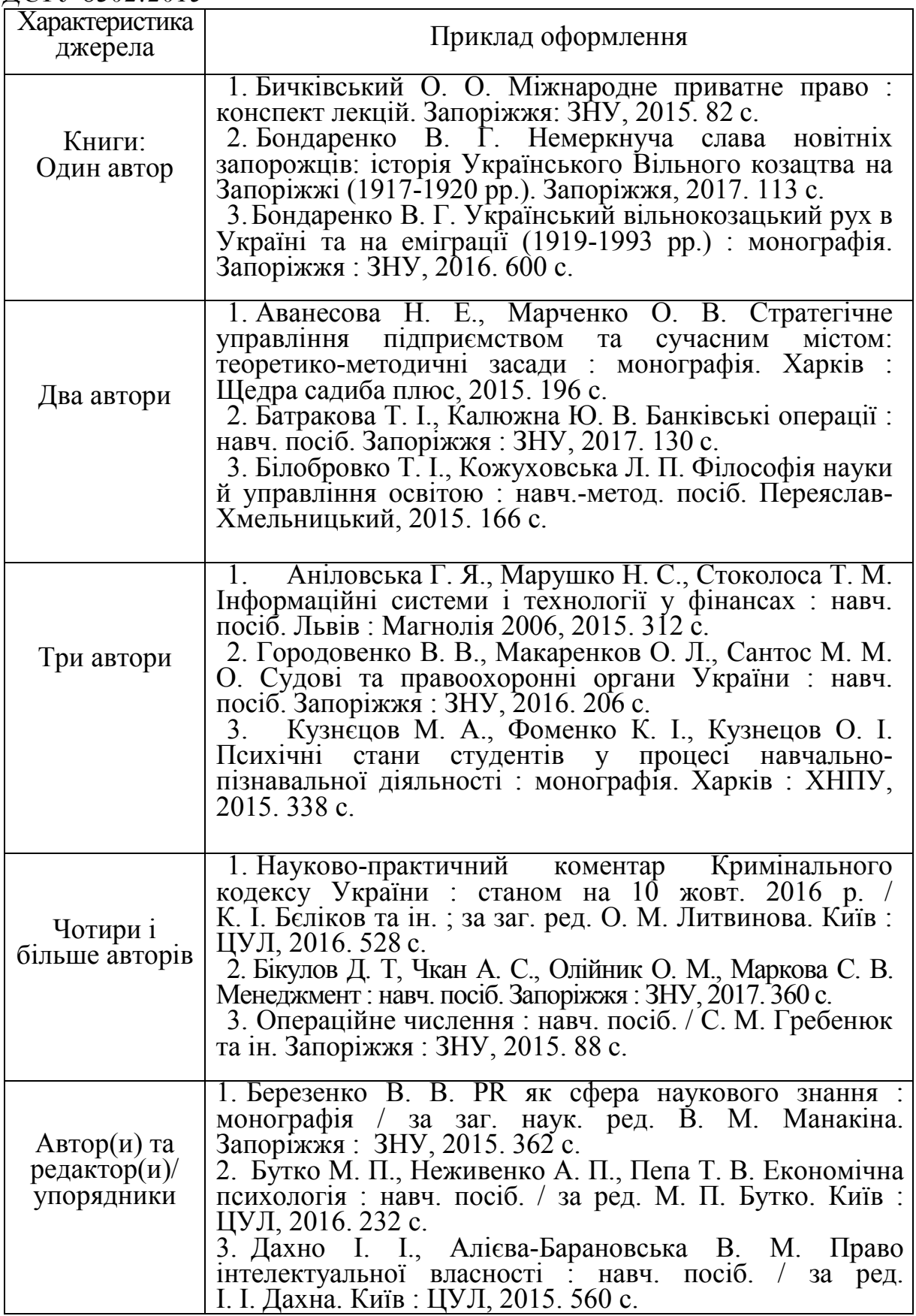

Продовження таблиці Е.2

| Характеристика                            | Приклад оформлення                                                                                                    |
|-------------------------------------------|----------------------------------------------------------------------------------------------------|
| джерела                                   |                                                                                                    |
| Без автора                                | 1. Міжнародні економічні відносини: навч. посіб. / за ред.:<br>С. О. Якубовського, Ю. О. Ніколаєва. Одеса: ОНУ, 2015. 306 с.<br>2. Науково-практичний коментар Бюджетного кодексу<br>України / за заг. ред. Т. А. Латковської. Київ: ЦУЛ, 2017.<br>176 c.                                                                                                    |
| Багатотомні<br>видання                    | 1. Енциклопедія Сучасної України / редкол.: І. М. Дзюба та<br>ін. Київ: САМ, 2016. Т. 17. 712 с.<br>2.<br>Лодий П. Д. Сочинения: в 2 т.<br>ред.<br>ИЗД.:<br>$\sqrt{2}$<br>Н. Г. Мозговая, А. Г. Волков; авт. вступ. ст. А. В. Сини-<br>цына. Киев ; Мелитополь : НПУ им. М. Драгоманова ;<br>МГПУ им. Б. Хмельницкого, 2015. Т. 1. 306 с.                                                                                                    |
| Автореферати<br>дисертацій                | 1. Бондар О. Г. Земля як об'єкт права власності за земельним<br>законодавством України: автореф. дис. канд.<br>юрид. наук: 12.00.06. Київ, 2005. 20 с.<br>2. Гнатенко Н. Г. Групи інтересів у Верховній Раді України:<br>сутність і роль у формуванні державної політики: автореф.<br>дис.  канд. політ. наук: 23.00.02. Київ, 2017. 20 с.                                                                                                    |
| Дисертації                                | 1. Авдєєва О. С. Міжконфесійні відносини у Північному<br>Приазов'ї (кінець XVIII - початок XX ст.) : дис. канд. іст.<br>наук : 07.00.01 / Запорізький національний університет.<br>Запоріжжя, 2016. 301 с.<br>2. Левчук С. А. Матриці Гріна рівнянь і систем еліптичного<br>типу для дослідження статичного деформування складених тіл:<br>дис.  канд. фіз.-мат. наук: 01.02.04. Запоріжжя, 2002. 150 с.                                                                                                    |
| Законодавчі<br>та нормативні<br>документи | 1. Конституція України: офіц. текст. Київ: КМ, 2013. 96 с.<br>2. Про вищу освіту: Закон України від 01.07.2014 р. № 1556-<br>VII. Дата оновлення: 28.09.2017.<br>URL: http://zakon2.rada.gov.ua/laws/show/1556-18 (дата<br>звернення: 15.11.2017).<br>3. Деякі питання стипендіального забезпечення: Поста-нова<br>Кабінету Міністрів України від 28.12.2016 р. №1050. Офіційний<br>вісник України. 2017. № 4. С. 530–543.                                                                                                    |
| Електронні<br>ресурси                     | Шарая А. А. Принципи державної служби за законодавством<br>1.<br>України. Юридичний науковий електронний журнал. 2017. № 5.<br>C. 115-118. URL: http://lsej.org.ua/5 2017/32.pdf.<br>2. Ганзенко О. О. Основні напрями подолання правового<br>Україні. Вісник Запорізького національного<br>нігілізму в<br>університету. Юридичні науки. Запоріжжя, 2015. № 3. - С. 20-<br>27. – URL:http://ebooks.znu.edu.ua/ Fakhovivydannya/vznu/ juridichni/<br>5.pdf. (дата звернення: 15.11.2017).<br>3. Яцків Я. С., Маліцький Б. А., Бублик С. Г. Трансформація<br>наукової системи України протягом 90-х років XX століття:<br>період переходу до ринку. Наука та інновації. 2016. Т. 12,<br>№ 6. С. 6–14. DOI: https://doi.org/10.15407/scin12.06.006. |

*Навчальне видання*

# **МЕТОДИЧНІ ВКАЗІВКИ до виконання курсової роботи з дисципліни «Фінансові основи організації власного бізнесу» для студентів денної та заочної форм навчання спеціальності 073 «Менеджмент»**

Укладачі: *В'ячеслав Васильович Джеджула Ірина Юріївна Єпіфанова*

Рукопис оформлено І. Єпіфановою

Редактор *О. Ткачук*

Оригінал-макет виготовлено *О. Кушнір*

Підписано до друку 24.11.2021. Формат 29,7×42 ¼. Папір офсетний. Гарнітура Times New Roman. Друк різографічний. Ум. друк. арк. 1,92 Наклад 40 (1-й запуск 1-21) пр. Зам. № 2021-125.

Видавець та виготовлювач Вінницький національний технічний університет, інформаційний редакційно-видавничий центр. ВНТУ, ГНК, к. 114. Хмельницьке шосе, 95, м. Вінниця, 21021. Тел. (0432) 65-18-06.

> **press.vntu.edu.ua**; *E-mail:* kivc.vntu@gmail.com Свідоцтво суб'єкта видавничої справи серія ДК № 3516 від 01.07.2009 р.